**Программный комплекс повышения эффективности дистанционного режима работы на основе мониторинга и оптимизации загрузки сотрудников (RemoteConduct)**

**РУКОВОДСТВО ПОЛЬЗОВАТЕЛЯ**

Москва 2023

#### **АННОТАЦИЯ**

Настоящий документ содержит руководство системного программиста программного комплекса для повышения эффективности дистанционного режима работы на основе мониторинга и оптимизации загрузки сотрудников (далее «RemoteConduct»).

В документе приведена информация о руководстве системного программиста, назначении системы, ее структуре, а также описание особенностей функционирования, включая функции работы элементов интерфейса.

Назначение: Программный комплекс предназначен для обеспечения поддержки принятия решений, направленных на оптимизацию рабочей деятельности сотрудников, выполняющих интеллектуальную работу в дистанционном режиме, за счет анализа паттернов ввода и движения глаз.

Область применения: предназначен для определения факторов непродуктивной работы и формирования рекомендаций по оптимизации деятельности офисных работников на основе мониторинга действий пользователя в ходе работы за компьютером.

Функциональные возможности, в ходе мониторинга программный комплекс отслеживает:

- наличие пользователя за компьютером,
- вовлеченность пользователя в коммуникацию с другими людьми,
- показатели движения взгляда пользователя,
- показатели использования средств прокрутки (скроллинга),
- показатели перемещения курсора мыши,
- показатели нажатия на кнопки мыши (клики),
- показатели нажатия на клавиши клавиатуры,
- показатели перетаскивания объектов (drag-n-drop),
- периоды отсутствия ввода данных,

- тип используемого приложения на основе названия системных окон и браузерных вкладок.

Тип ПО для ЭВМ - клиент, язык разработки ASP.NET, для ОС Win 10 и новее, объём программы: 96.3 МБ.

# **СОДЕРЖАНИЕ**

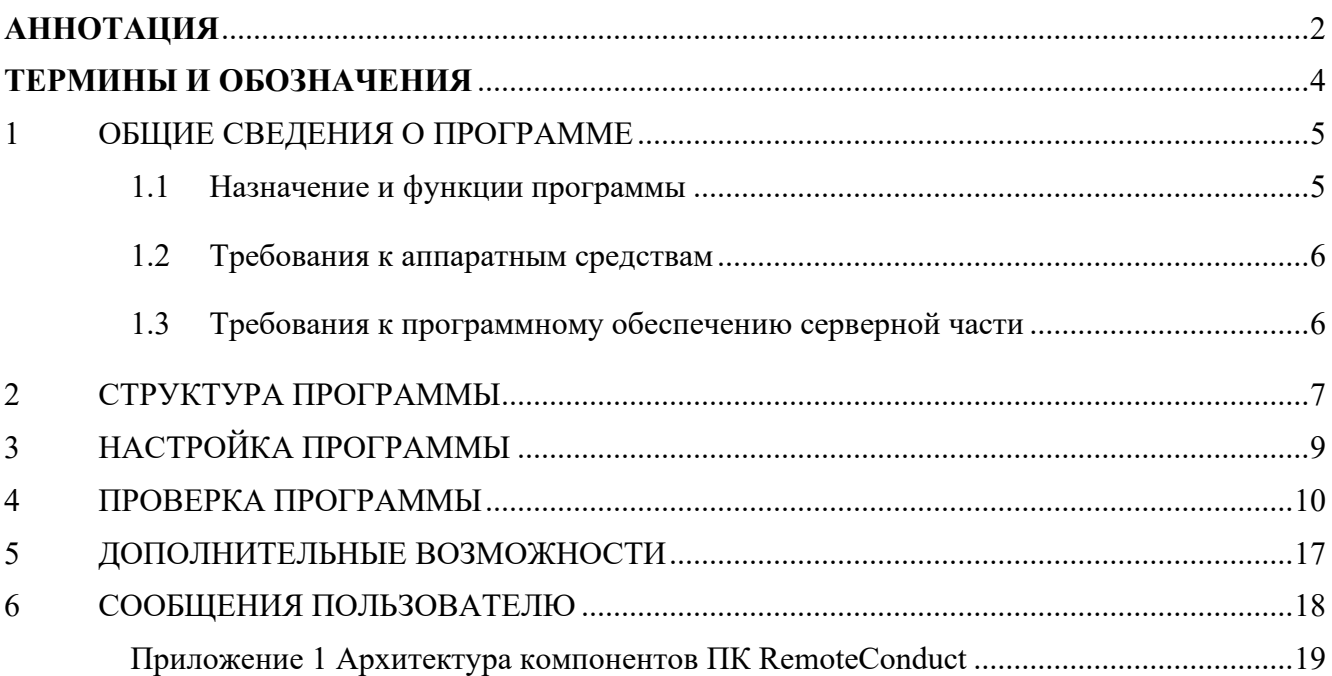

### ТЕРМИНЫ И ОБОЗНАЧЕНИЯ

В настоящем документе использованы термины и обозначения, описание и/или расшифровка которых приведена в Таблица 1.

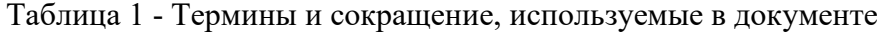

<span id="page-3-0"></span>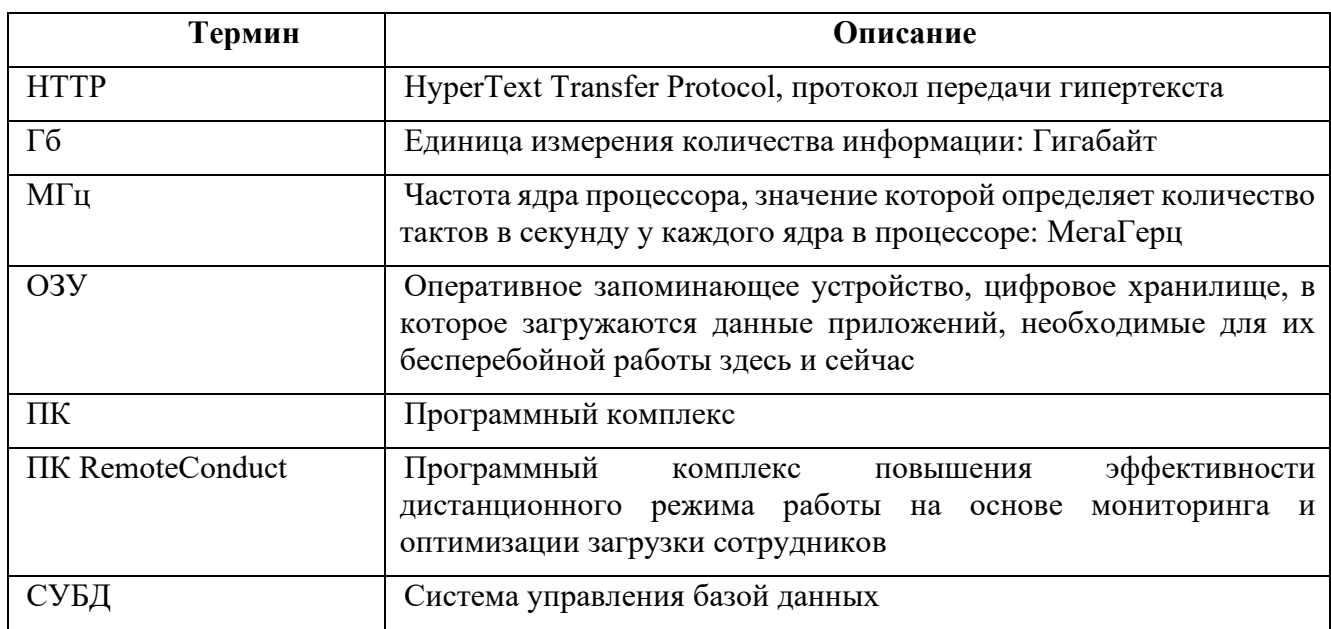

### 1 ОБЩИЕ СВЕДЕНИЯ О ПРОГРАММЕ

#### $1.1$ Назначение и функции программы

Программный комплекс повышения эффективности дистанционного режима работы на основе мониторинга и оптимизации загрузки сотрудников (RemoteConduct) может применяться в работе служб по управлению персоналом, кадровых служб, а также руководителей среднего и высшего звена для принятия эффективных управленческих решений в отношении деятельности подчиненных сотрудников, а также для автоматизации задач в области кадрового администрирования в части оценки эффективности сотрудников, выявления потенциальных возможностей сотрудников для карьерного роста, прогнозирования продуктивности как всей команды, так и отдельного участника команды, а также визуализацию аналитической информации по оценке продуктивности работников.

Объектом автоматизации является деятельность служб по управлению персоналом, кадровых служб, руководителей среднего и высшего звена. ПК предназначен для определения факторов непродуктивной работы и формирования рекомендаций по оптимизации деятельности офисных работников на основе мониторинга действий пользователя в ходе работы за компьютером

Функции, реализуемые ПК, в ходе мониторинга программный комплекс отслеживает:

- наличие пользователя за компьютером,

- вовлеченность пользователя в коммуникацию с другими людьми,
- показатели движения взгляда пользователя,
- показатели использования средств прокрутки (скроллинга),
- показатели перемещения курсора мыши,
- показатели нажатия на кнопки мыши (клики),
- показатели нажатия на клавиши клавиатуры,
- показатели перетаскивания объектов (drag-n-drop),
- периоды отсутствия ввода данных,

- тип используемого приложения на основе названия системных окон и браузерных вкладок.

#### **1.2 Требования к аппаратным средствам**

К аппаратным средствам для серверной части предъявляются следующие минимальные требования:

− разрешение монитора: 1920х1080;

− процессор: 6 ядер, частота 2900 МГц;

− материнская плата: чипсет не ниже В450 для АМD и не ниже B365 для Intel, поддерживает частоту памяти 2666, минимум 1 разъем для М2;

− ОС: Windows 10 или новее, dotNet 7.0

− ОЗУ: в совокупности не меньше 16 ГБ.

#### **1.3 Требования к программному обеспечению серверной части**

Требования, предъявляемые к системному программному обеспечению, следующие:

− актуальная версия интернет-браузера (Google Chrome версии 81 или выше, либо FireFox 72 или выше;

− наличие устройства графического вывода, совместимого с указанным персональным компьютером и обеспечивающего отображение пользовательского интерфейса продукта на общем экране для всех участников команды (проектор, телевизор или монитор);

− неограниченный доступ в сеть Internet.

Требования, предъявляемые к прикладному программному обеспечению, следующие:

− контейнеризатор приложений Docker актуальной версии;

− GNU/Linux Ubuntu, сборка не ниже 18.04 LTS – для серверных компонентов;

− в части совместного функционирования и взаимодействия со следующими сторонними программными средствами:

1) PostgreSQL 9.6 или выше – в качестве СУБД;

2) Rabbit MQ 3.7.15 или выше – в качестве сервера очередей;

3) Nginx 1.14 или выше – в качестве веб-сервера;

− В части серверных компонентов – .NET;

− Docker для автоматизации развертывания приложений в виде переносимых автономных контейнеров, выполняемых в облаке или локальной среде. (см. документ Инструкция по установке экземпляра ПО RemoteConduct)

### 2 СТРУКТУРА ПРОГРАММЫ

Структура RemoteConduct состоит из клиентской и серверной части.

Взаимодействие между клиентским и серверным приложением RemoteConduct осуществляется по протоколу http посредством направления запросов к серверу.

Программный комплекс RemoteConduct обеспечивает предоставлять пользователю возможность ручного ввода дополнительных сведений о своей деятельности, сведения, вводимые пользователем, включают:

факт начала выполнения задачи,

выбор проекта, в рамках которого выполняется задача,  $\bullet$ 

факт завершения задачи,

собственную оценку продуктивности работы в ходе решения задачи.

Клиент RemoteConduct позволяет собирать данные для обработки на стороне сервера аналитики и рекомендации по собственным активностям:

статистику распределения типов активностей по затраченному времени,

статистику продуктивности затраченного времени с учетом прокрастинации, отсутствия за рабочим местом, перерывов на коммуникацию,

детализацию паттернов эффективной и неэффективной работы по типам деятельности с точки зрения факторов,

рекомендации по снижению влияния факторов непродуктивной работы на основе собранной статистики.

Клиент RemoteConduct позволяет собирать данные для обработки на стороне сервера, для дальнейшей обработки руководителем аналитики и рекомендаций в разрезе пользователей и проектов:

статистику преобладающих типов активностей в разрезе проектов,  $\bullet$ 

статистику преобладающих типов активностей в разрезе исполнителей,  $\bullet$ 

статистику продуктивности исполнителей в зависимости от типа активности,

оценку среднего времени выполнения задачи заданным исполнителем для конкретного типа активности.

рекомендации по снижению факторов непродуктивной работы в проекте на основе собранной статистики.

Количественные параметры ПК RemoteConduct:

количество исходных показателей HID-ввода не менее 25;

количество исходных показателей, получаемых посредством видеофиксации не менее 5;

 $\overline{7}$ 

• количество входных признаков, используемых подсистемой формирования рекомендаций, не менее 30;

• для классификационных выходных параметров F1-мера не ниже 60;

• для регрессионных выходных параметров коэффициент детерминации не ниже  $0.13$ ;

• среднее время, необходимое для восстановления работоспособности системы в случае отказа, не более 10 минут.

# **3 НАСТРОЙКА ПРОГРАММЫ**

Полная информация о настройке программы и предъявляемых требованиям приведена в документе «Инструкция по установке экземпляра программного обеспечения, предоставленного для проведения экспертной проверки».

### **4 ПРОВЕРКА ПРОГРАММЫ**

Для выполнения проверок работоспособности и оценки степени соответствия заявленных функциональных характеристик, необходимо провести инсталляцию экземпляра ПО согласно инструкции «Инструкция по установке экземпляра ПО». Алгоритм проверки, следующий:

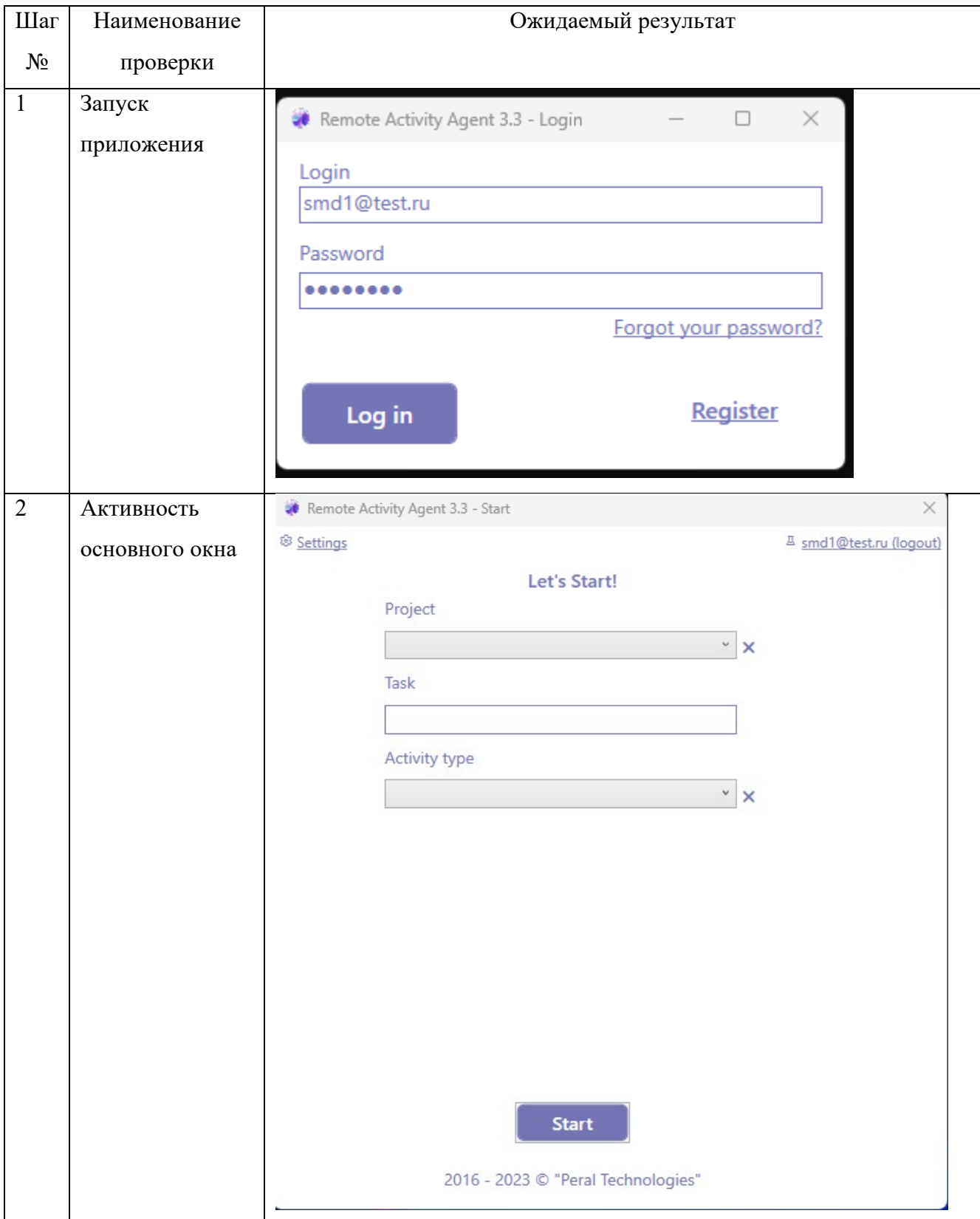

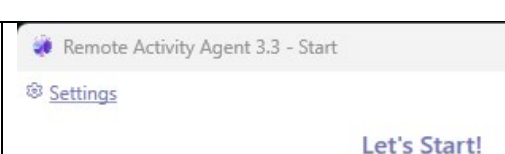

 $\times$ 

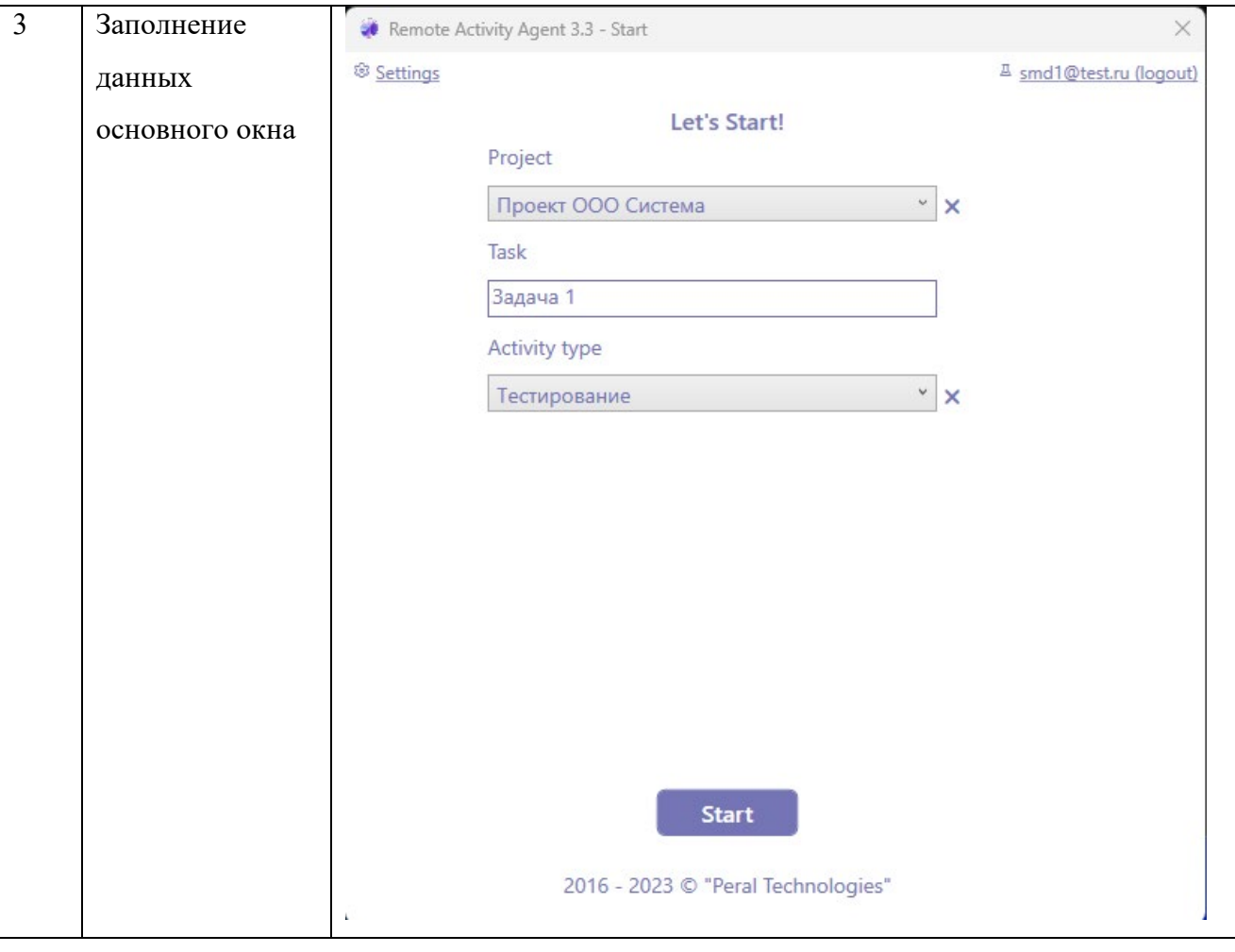

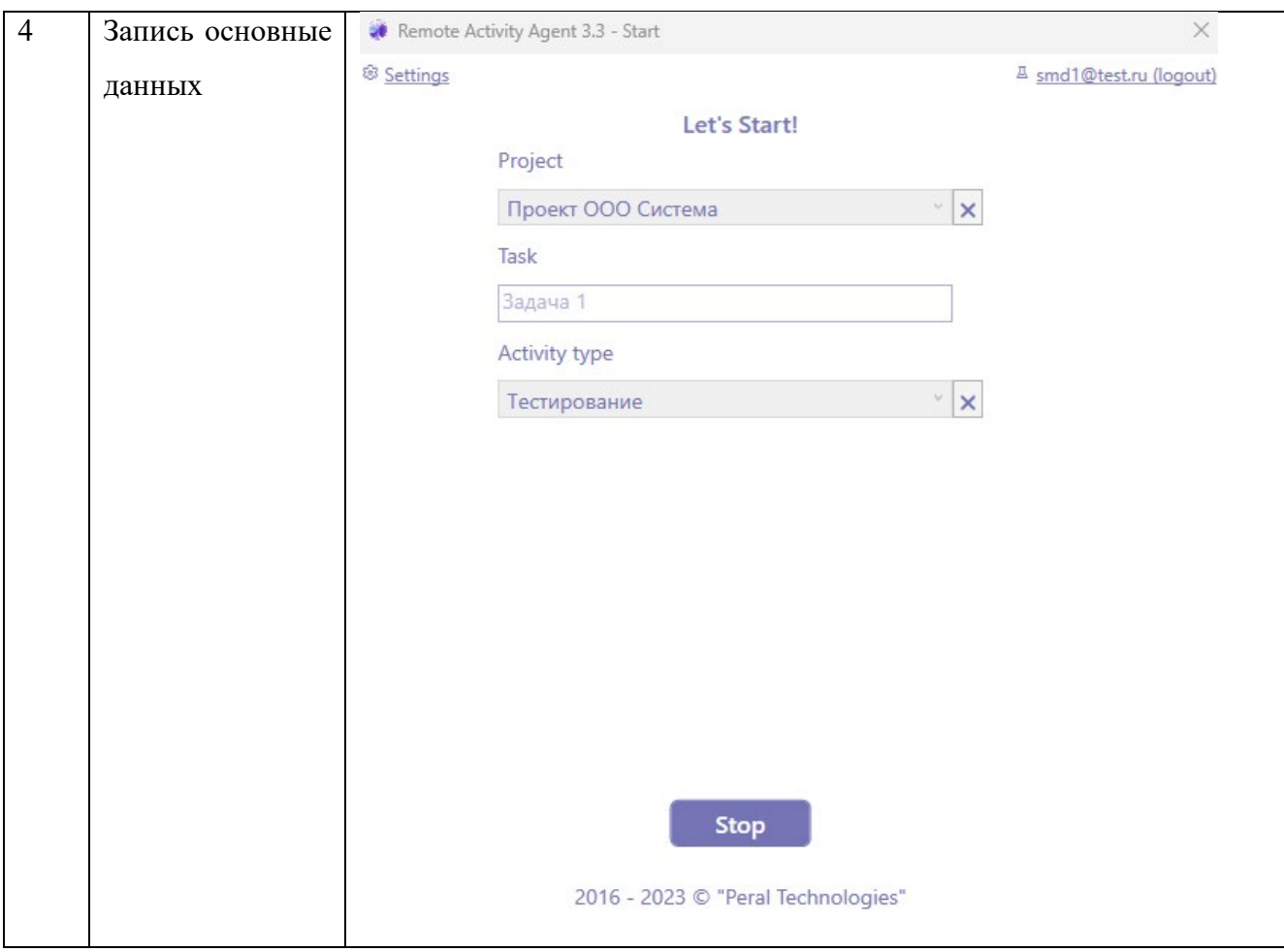

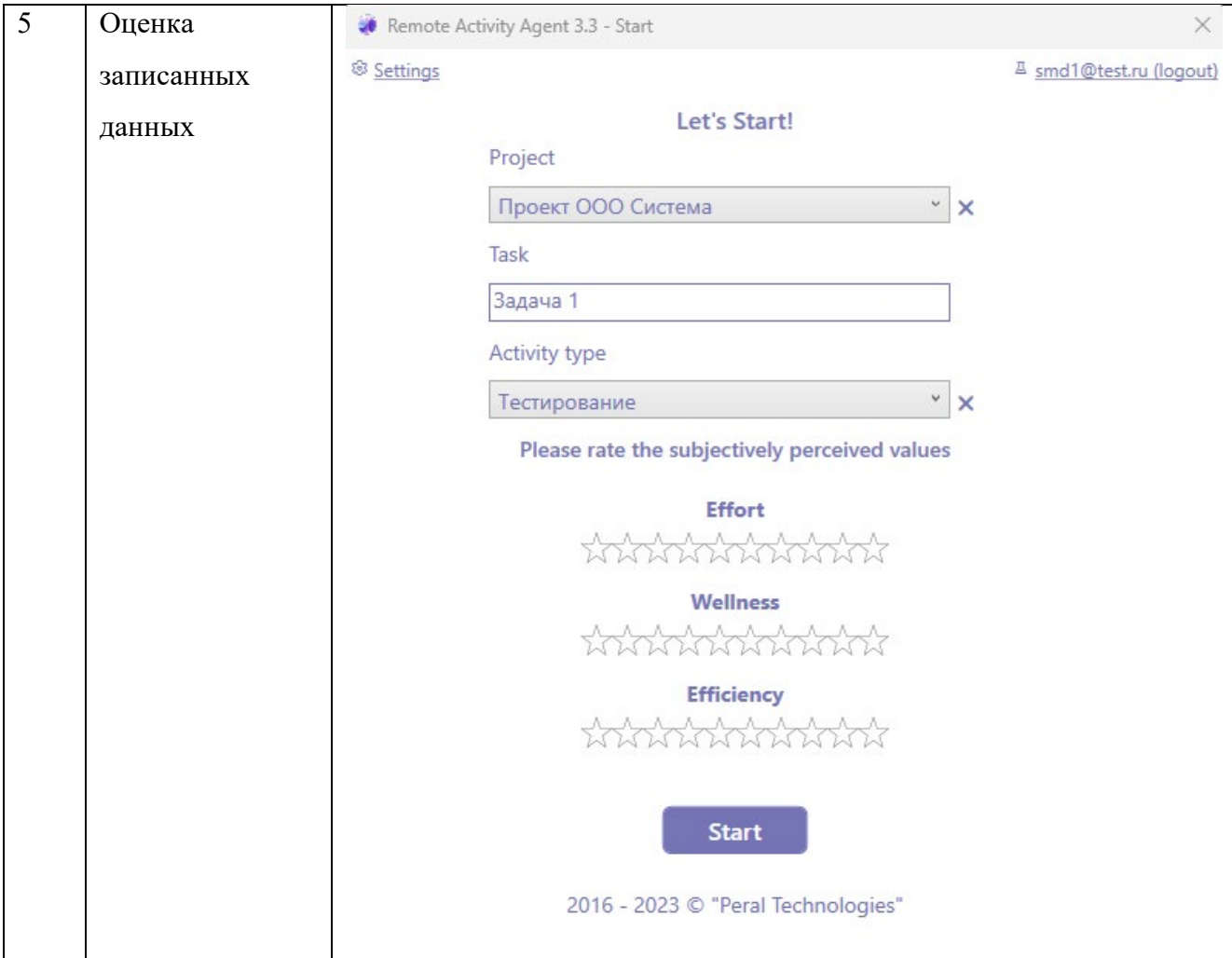

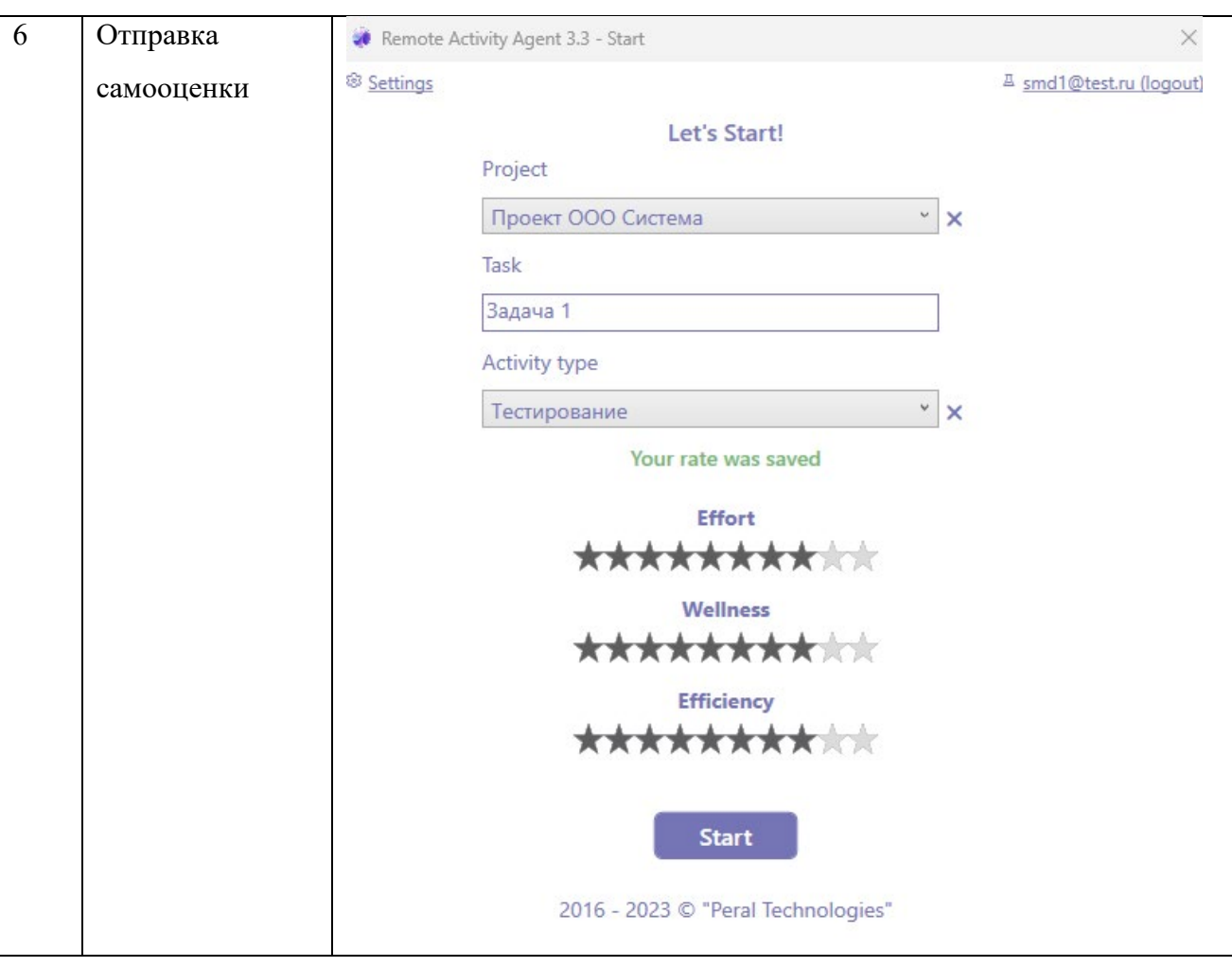

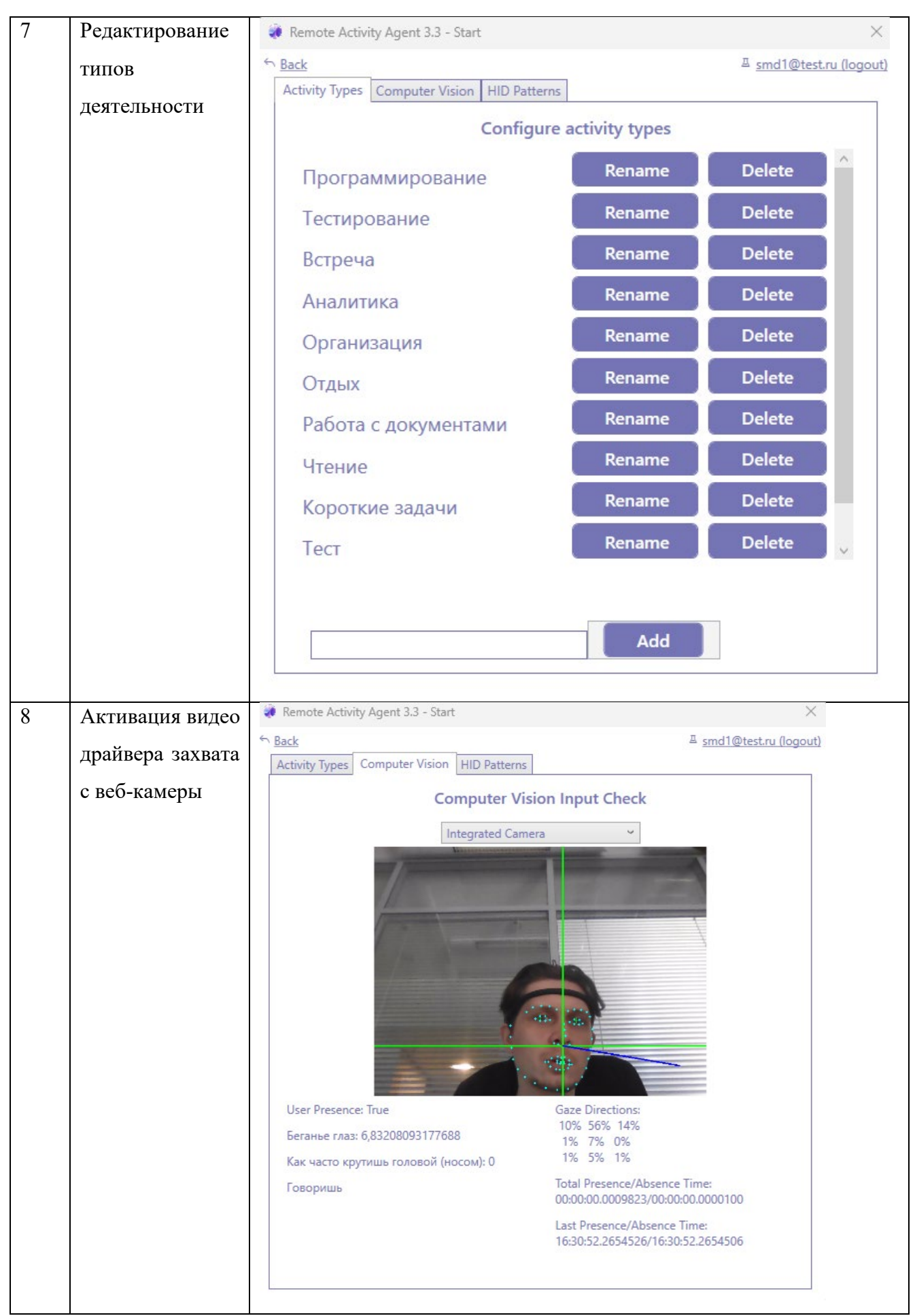

15

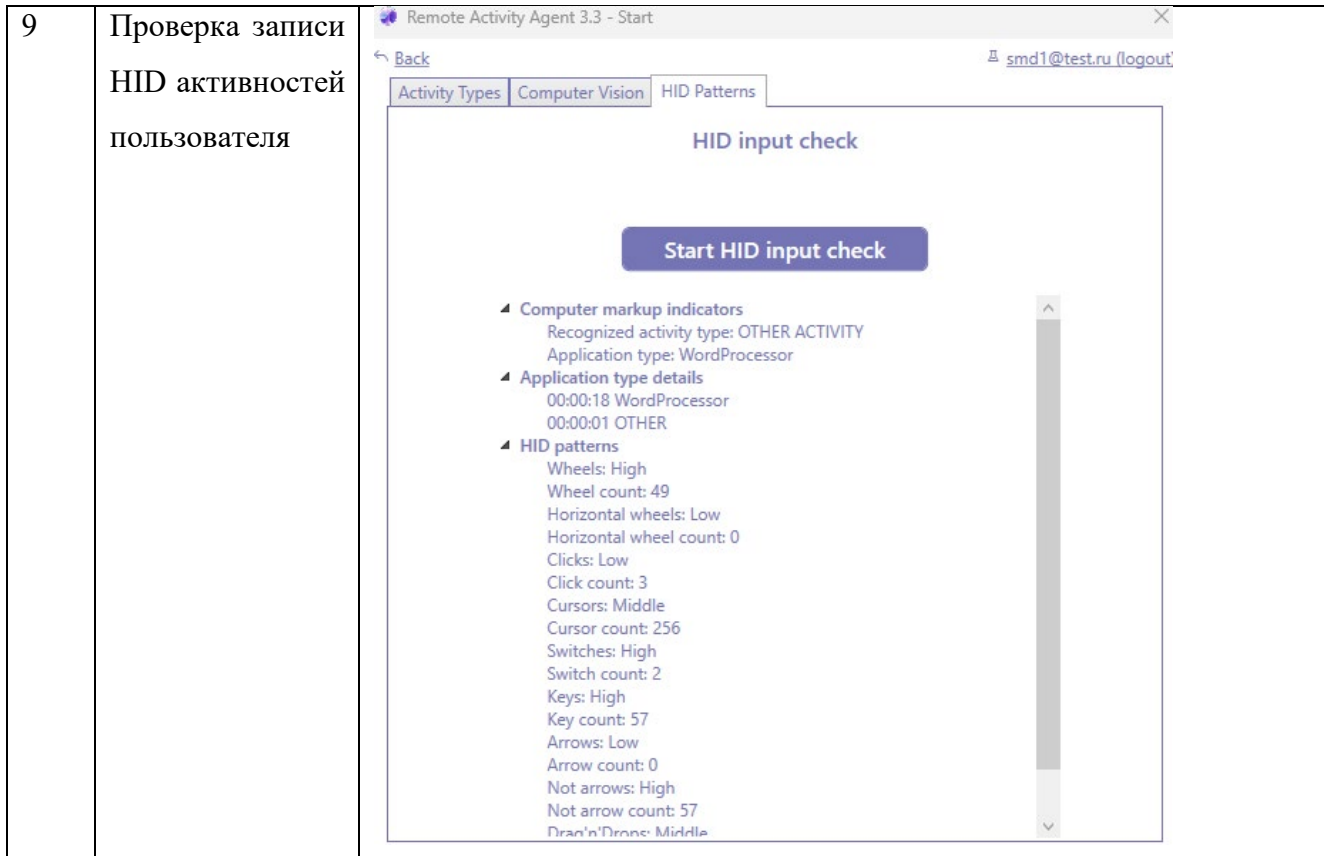

## **5 ДОПОЛНИТЕЛЬНЫЕ ВОЗМОЖНОСТИ**

Информация о дополнительных возможностях приведена в документе «Инструкция по установке экземпляра программного обеспечения, предоставленного для проведения экспертной проверки».

### **6 СООБЩЕНИЯ ПОЛЬЗОВАТЕЛЮ**

В ходе работы системному программисту могут быть направлены сообщения с ошибками следующего содержания:

- Remote Activity Agent 3.3 Login  $\Box$  $\times$ Login smd1@test.ru Password Sorry, user not found ......... OK **Register** Log in
- Неверно веден логин или пароль пользователя

В ходе работы системному программисту могут быть направлены сообщения с ошибками следующего содержания:

- 1) Отсутствие доступа к сети Интернет, для скачивания компонентов клиента (dot.net).
	- I. Необходимо скачать из [сети Интернет](https://dotnet.microsoft.com/en-us/download) dot Net 7.0, затем перенести на целую рабочую станцию инсталляционный пакет, и выполнить установку компонента ([Download .NET \(Linux, macOS, and Windows\) \(microsoft.com\)](https://dotnet.microsoft.com/en-us/download)).
- 2) Отсутствие прав администратора для установки экземпляра ПО.
	- I. Необходимо эскалировать установку до локального администратора и провести установку с правами администратора.

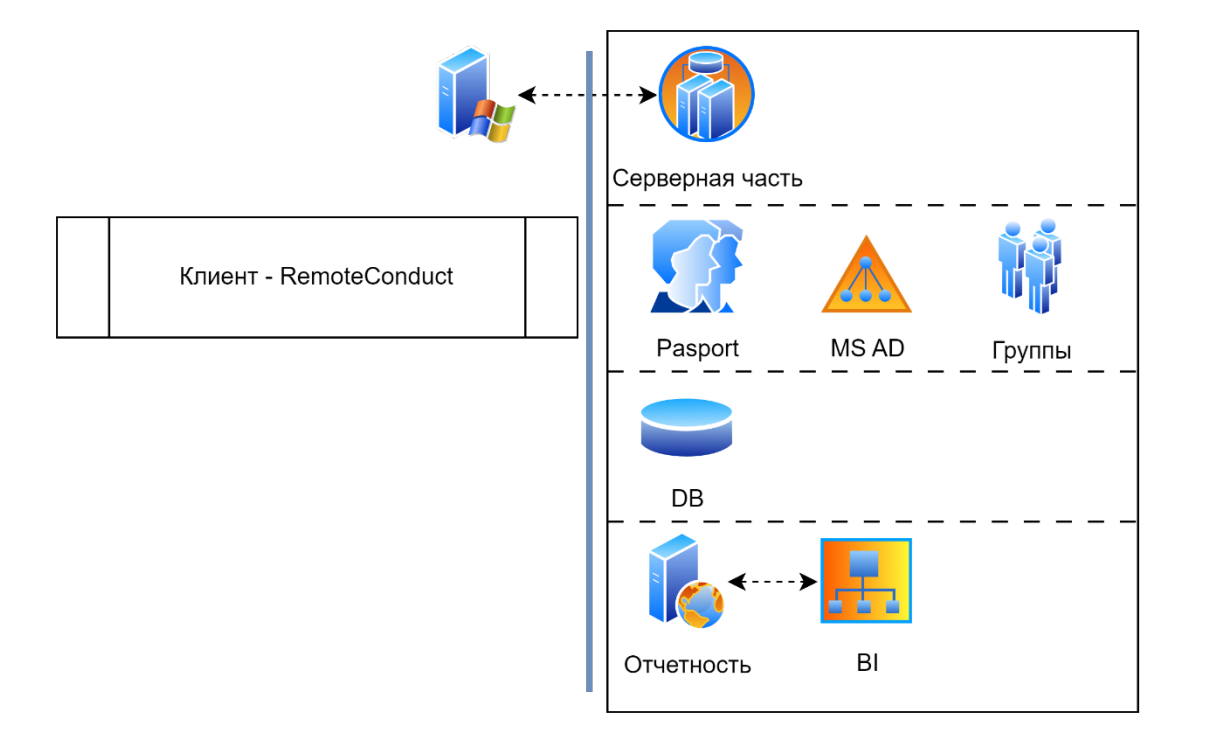

# **Приложение 1 Архитектура компонентов ПК RemoteConduct**